# **UnregisterListener**

# Description

Unregisters the window to listen for a FW\_COMMANDS\_CHANGED event.

## Syntax

```
rv = Command_Services("UnregisterListener", Window)
```
### **Parameters**

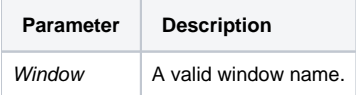

#### Remarks

This service is normally called during a window's close (pre) event.

### See Also

[RegisterListener](https://wiki.srpcs.com/display/SRPFrameWorks/RegisterListener)

#### Version

16.0.18